## How to Join Newsela with a Class Code

See page 1 for How to Join Newsela with a Class Link

## 3ZEXEZ

## I HAVE A NEWSELA ACCOUNT

## IT'S MY FIRST TIME HERE

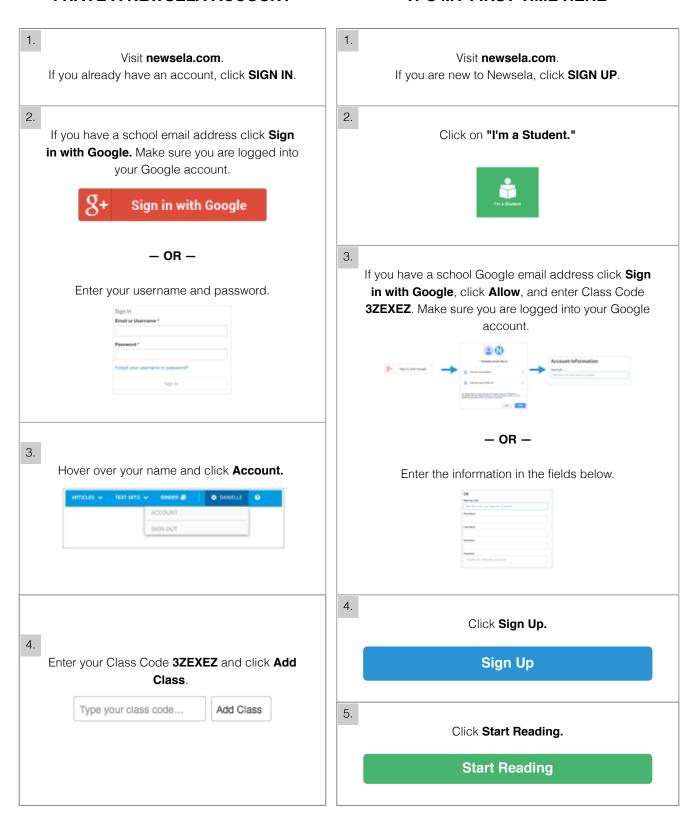